# **POTENCIAS EJERCICIOS**

**RECORDAR:** 

$$
a^{m} \cdot a^{n} = a^{m+n}
$$
\n
$$
a^{n} = a^{m-n}
$$
\n
$$
a^{n} = \frac{1}{a^{n}}
$$
\n
$$
(a^{m})^{n} = a^{m \cdot n}
$$
\n
$$
(a \cdot b)^{n} = a^{n} \cdot b^{n}
$$
\n
$$
\left(\frac{a}{b}\right)^{n} = \left(\frac{b}{a}\right)^{n}
$$
\n
$$
\left(\frac{a}{b}\right)^{n} = \frac{a^{n}}{b^{n}}
$$
\n
$$
(a \cdot b)^{n} = \frac{a^{n}}{b^{n}}
$$

**También es importante saber que:** 

| $1^{algo} = 1$               | (base negativa) <sup>par</sup> = + |
|------------------------------|------------------------------------|
| $(-1)^{par} = 1$             | (base negativa) <sup>impar</sup>   |
| $(-1)$ <sup>impar</sup> = -1 |                                    |
|                              |                                    |

(Añade estas fórmulas al formulario que realizarás a lo largo del curso)

**1.** Calcular las siguientes potencias de exponente natural (**sin usar calculadora**):

 $(0,75)^0 =$  $(1)^{10} =$   $(1)^{523} =$   $1^0 =$   $235^0 =$   $(1)^0$ 4569 1  $9\overline{)}$  $9^2 = 9^2 = 9^3 = 1$  $(-2)^3$  $(-2)^5 =$   $(-1)^{21} =$   $13^0 =$   $(-2)^2 =$   $1^{21} =$   $(-3)^4 =$   $-3^4 =$  $(-1)^{21}$  $(-2)^{5}$  $=$   $(-1)^{10} =$   $(-1)^{9} =$   $1^0 =$   $235^0 =$   $(-1)^0 =$   $(0.75)^0 =$  $=$   $-2$   $=$   $9$   $=$   $(9)$   $=$   $9$   $=$   $(9)$   $=$   $(9)$   $=$   $1$   $=$  $\begin{pmatrix} a^m \\ a \cdot b \end{pmatrix}^n = a^{m \cdot n}$ <br>  $\begin{pmatrix} a \\ b \end{pmatrix}^n = a^n \cdot b^n$ <br>  $\begin{pmatrix} a \\ b \end{pmatrix}^n = a^n \cdot b^n$ <br>  $\begin{pmatrix} a \\ b \end{pmatrix}^n = \frac{a^n}{b^n}$ <br>
Simportante saber que:<br>  $\begin{pmatrix} 1^{1800} = 1 \\ (-1)^{1800} = 1 \end{pmatrix}$ <br>  $\begin{pmatrix} \text{base negative} \\ \text{base negative} \end{pmatrix}^{\text{max}} = - \begin$ 

**2.** Calcular las siguientes potencias de exponente entero (**sin usar calculadora**), dejando el **resultado en forma entera o fraccionaria**:

$$
2^{-1} =
$$
  $2^{-2} =$   $2^{-3} =$   $3^{-1} =$   $3^{-2} =$   $3^{-3} =$ 

$$
1^{-4} = 1^{-7} = 1^{-7} = 1^{-10} = 1^{-10} = 1^{-
$$

**3.** Calcular las siguientes potencias de base fraccionaria, dejando el **resultado en forma fraccionaria**:

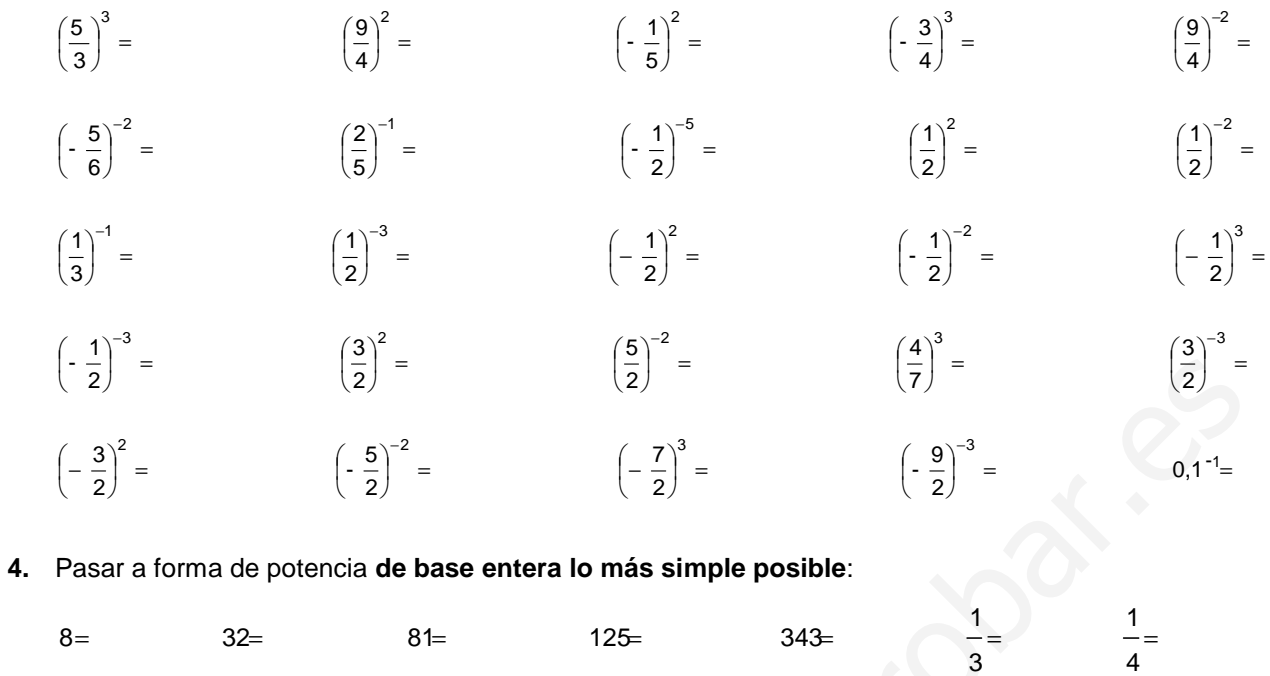

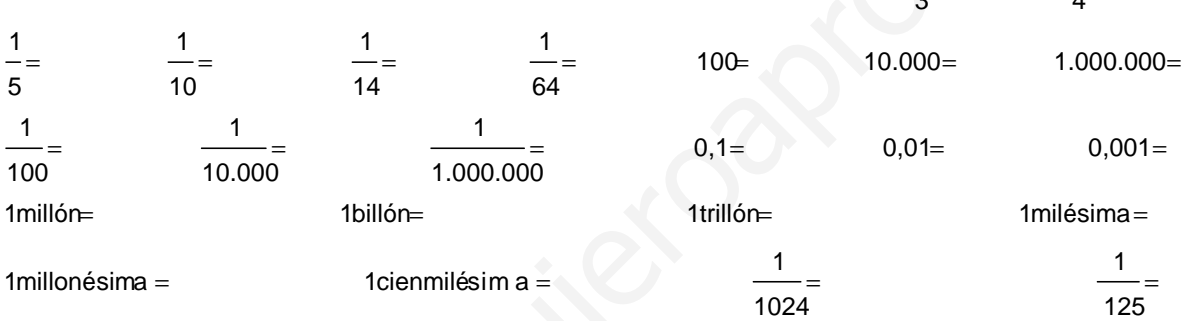

### **5.** Pasar a potencia única de base racional, y **simplificar el resultado**:

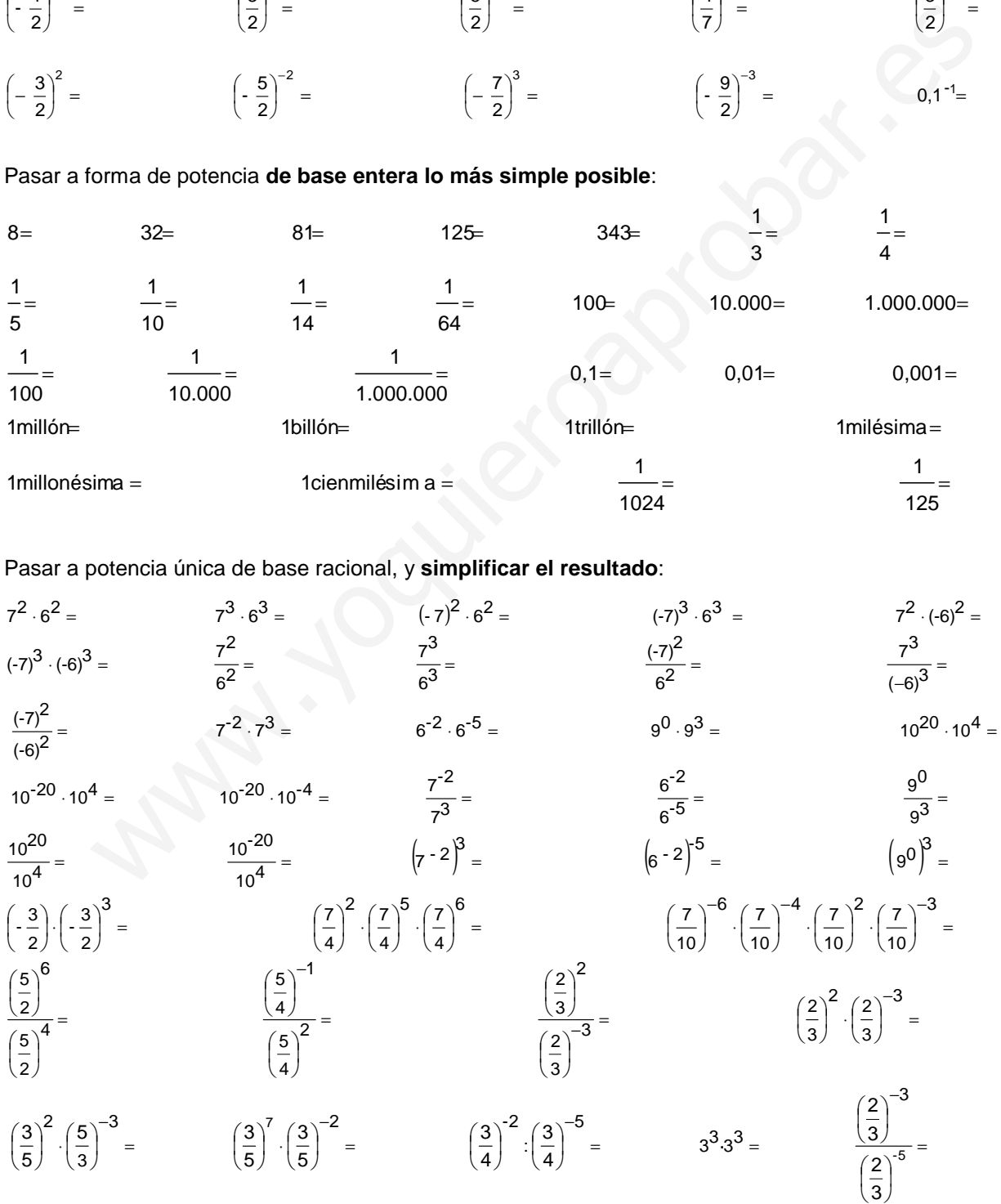

**6.** Calcular y **simplificar**:

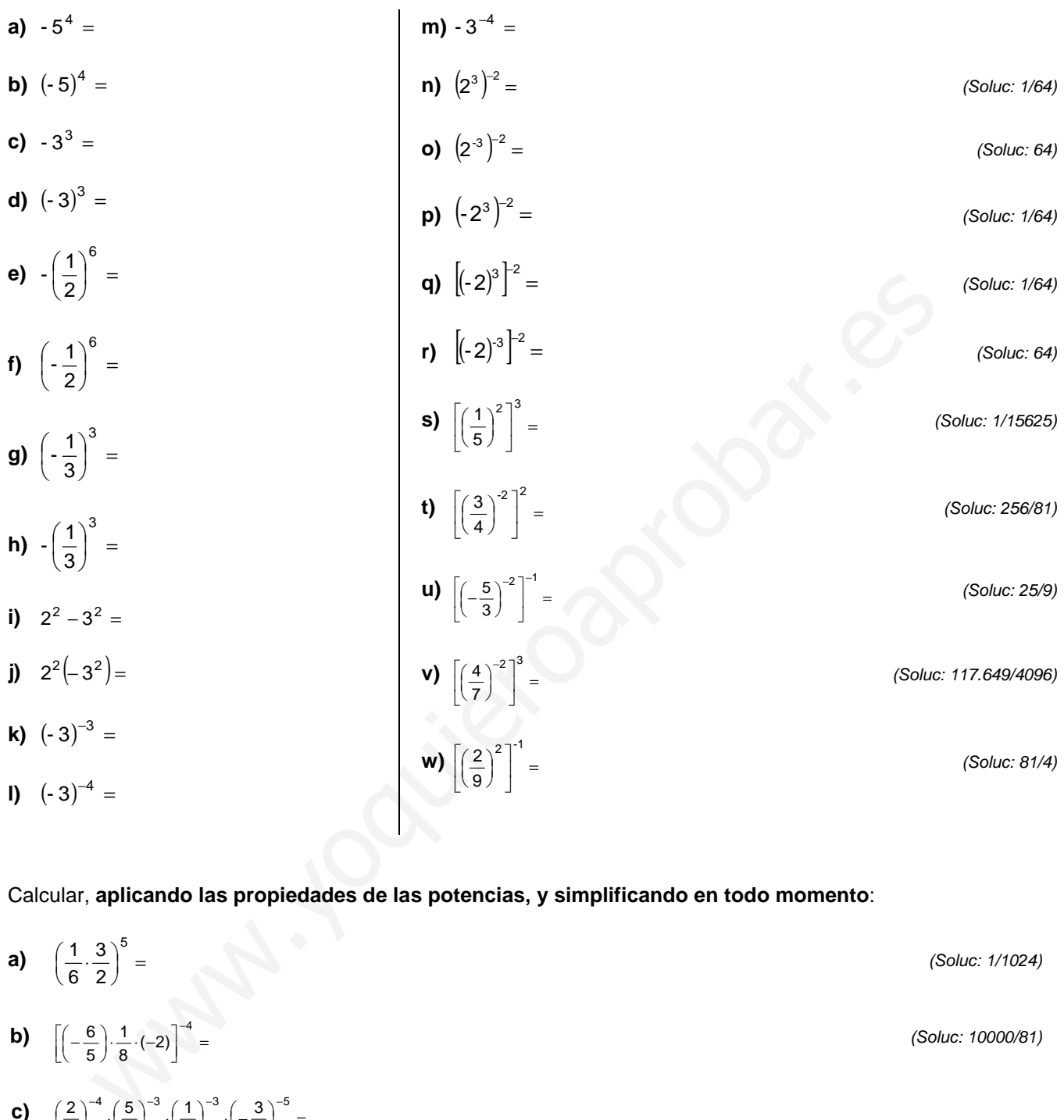

**7.** Calcular, **aplicando las propiedades de las potencias, y simplificando en todo momento**:

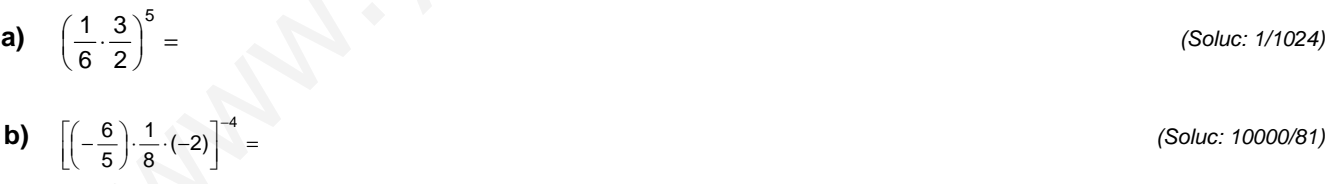

(Soluc: -900)

**d)**  $\left| \frac{15}{7} \cdot \left( \frac{21}{5} \right)^2 \cdot (-1) \cdot \frac{2}{3} \right| =$ J ٦  $\mathbf{r}$ L Г ) ·(−1)·  $\left(\frac{21}{5}\right)$  ⋅ 3 3  $(-1) \cdot \frac{2}{5}$ 2 5 21 7 15

3 5

3 2

**c)**  $\left(\frac{2}{3}\right)^{-4} \cdot \left(\frac{5}{3}\right)^{-3} \cdot \left(\frac{1}{4}\right)^{-3} \cdot \left(-\frac{3}{5}\right)^{-3} =$ 

 $(2)^{-4} (5)^{-3} (1)^{-3} (3)^{-5}$ 

4 1

 $\left(-\frac{3}{5}\right)$  $\Bigg)^{-3} \cdot \Bigg( \left(\frac{1}{4}\right)$  $\Big)^{-3} \cdot \Biggl($  $\left(\frac{5}{3}\right)$  $\Big)^{-4} \cdot \Big($  $\left(\frac{2}{3}\right)$ 

5 3

 $\overline{\phantom{a}}$ J Ι  $\overline{\phantom{a}}$ l  $\int_{\text{Solv}} 3^6.7^3$ .  $5^3$ Soluc :  $-\frac{3^{6} \cdot 7^{3} \cdot 2^{3}}{2}$ 

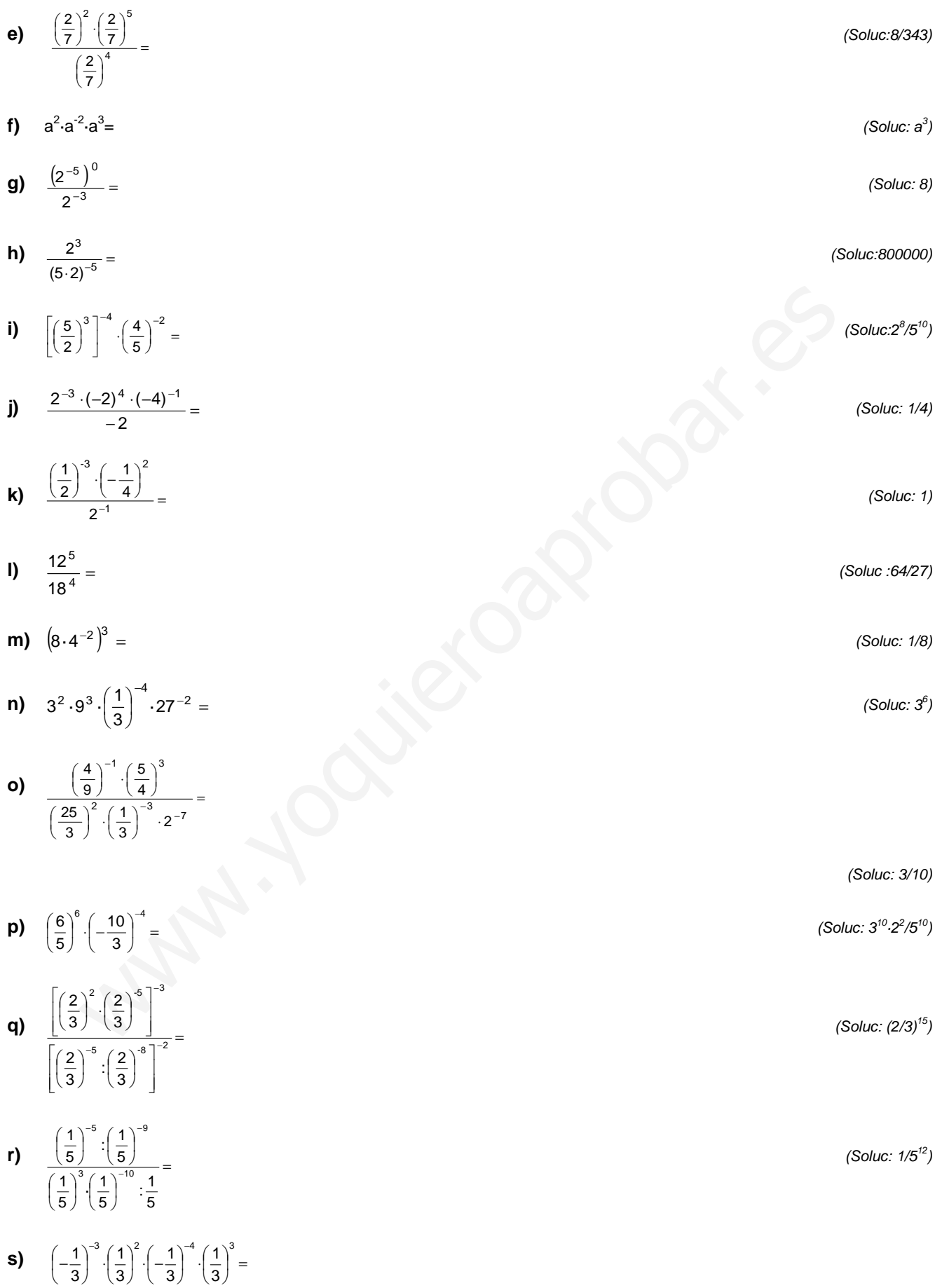

(Soluc: 1)

a) 
$$
\frac{2^7 \cdot 2^5 \cdot 2^8 \cdot 2^8} =
$$
  
\nb)  $\frac{2^8 \cdot 2^1 \cdot 5^6 \cdot 5^8 \cdot 5^{-1}}{2^9 \cdot 2^9 \cdot 5^9 \cdot 5^8 \cdot 5^{-1}}$   
\n
$$
3^9 \cdot 7^9 \cdot 3^9 \cdot 7^9 \cdot 3^4 =
$$
\n
$$
6^9 \cdot 7^9 \cdot 3^7 \cdot 3^7 \cdot 3^8 =
$$
\n
$$
7^9 \cdot 5^{-1} \cdot 5^8 \cdot 7^8 \cdot 3^8 =
$$
\n
$$
7^9 \cdot 5^{-1} \cdot 5^8 \cdot 7^8 \cdot 3^8 =
$$
\n
$$
7^9 \cdot 5^{-1} \cdot 5^8 \cdot 7^8 \cdot 3^8 =
$$
\n
$$
7^9 \cdot 5^{-1} \cdot 5^8 \cdot 7^8 \cdot 3^8 =
$$
\n
$$
7^9 \cdot 5^{-1} \cdot 5^8 \cdot 7^8 \cdot 3^8 =
$$
\n
$$
7^9 \cdot 5^{-1} \cdot 5^8 \cdot 7^8 \cdot 3^8 =
$$
\n
$$
7^9 \cdot 5^{-1} \cdot 5^8 \cdot 7^8 \cdot 3^8 =
$$
\n
$$
7^9 \cdot 5^{-1} \cdot 5^8 \cdot 7^8 \cdot 3^8 =
$$
\n
$$
7^9 \cdot 5^{-1} \cdot 5^8 \cdot 7^8 \cdot 3^8 =
$$
\n
$$
7^9 \cdot 5^{-1} \cdot 5^8 \cdot 5^8 \cdot 45^8 =
$$
\n
$$
7^9 \cdot 5^{-1} \cdot 5^{-1} \cdot 5^8 \cdot 5^8 =
$$
\n
$$
7^9 \cdot 5^{-1} \cdot 5^{-1} \cdot 5^{-1} \cdot 5^{-1} \cdot 5^{-1} \cdot 5^{-1} \cdot 5^{-1} \cdot 5^{-1} \cdot 5^{-1} \cdot 5^{-1} \cdot 5^{-1} \cdot 5^{-1} \cdot 5^{-1} \cdot 5^{-1} \cdot 5^{-1} \cdot 5^{-1} \cdot 5^{-1} \cdot 5^{-1} \cdot 5^{-1} \cdot 5^{-1} \cdot 5^{-
$$

**9)** 
$$
\frac{(a^{3}b^{2})^{3}}{(2ab)^{4}} =
$$
\n**10** 
$$
\frac{4^{3} \cdot (3^{2})^{3} \cdot 27^{3} \cdot 32^{2} \cdot (36^{2})^{2}}{8^{2} \cdot (2^{3})^{7} \cdot (2^{3})^{7} \cdot 24^{3} \cdot 3[3^{2}]^{7}]^{2}} =
$$
\n**11** 
$$
\frac{2^{3} \cdot (3^{3})^{3} \cdot (-9^{2})^{4} \cdot 24^{3} \cdot 24^{3} \cdot
$$

**9.** Calcular el valor de las siguientes expresiones, aplicando en todo momento las propiedades de las potencias (¡no vale calcular el valor de las potencias de exponente elevado!). En la mayor parte de los .<br>casos, bastará con <u>sacar como factor común la mayor potencia posible</u>. Fíjate en el 1<sup>er</sup> ejemplo:

**a)** 
$$
\frac{2 \cdot 3^{18}}{3^{20} - 3^{18}} = \frac{2 \cdot 3^{18}}{3^{18} (3^2 - 1)} = \frac{2 \cdot 3^{18}}{3^{18} (9 - 1)} = \frac{2 \cdot 3^{18}}{3^{18} (9 - 1)} = \frac
$$

f) 
$$
\frac{2^{22}}{2^{20} + 4^{10}} =
$$
 (Soluc: 2)  
g) 
$$
\frac{27^{10}}{3^{31} - 9^{15}} =
$$
 (Soluc: 1/2)

## **10.** Calcular, **aplicando las propiedades de las potencias, y simplificando en todo momento**:

 $4^4.8^{-1}.16^2$ 

**e)**

=

 $\big\}$ .  $\left(-\frac{3}{2}\right)$  $\Bigg)^{-4} \cdot \Bigg( \left(\frac{4}{9}\right)$ ſ

」

 $-1\cdot\left(\frac{4}{9}\right)^{-4}\cdot\left(-\frac{3}{2}\right)^{-1}\cdot 12$ 3

 $_1$   $(4)^{-4}$   $(3)^{-1}$ 

L

9  $3^{-1} \cdot \left( \frac{4}{5} \right)$ 

a) 
$$
\frac{4^{4}\cdot8^{-1}\cdot6^{2}}{\left(\frac{1}{2}\right)^{3}\cdot8^{6}} =
$$
\nb) 
$$
\frac{(-3)^{2}\left(-\frac{1}{3}\right)^{2}\left[\left(\frac{1}{3}\right)^{3}\right]^{2}\left[\left(-\frac{2}{3}\right)^{0}\right]^{2}}{-(-3)^{5}\cdot3^{-2}\cdot(-3)^{3}\left[\left(-\frac{1}{3}\right)^{3}\right]^{3}} =
$$
\nc) 
$$
\frac{\left(-\frac{5}{4}\right)^{3}\cdot\left(\frac{2}{5}\right)^{2}\left[\left(\frac{2}{2}\right)^{3}\right]^{3}}{\left(\frac{4}{5}\right)^{3}\cdot\left(-\frac{5}{2}\right)^{3}\cdot\left(\frac{25}{2}\right)^{3}\cdot\left(\frac{55}{2}\right)^{3}} =
$$
\nd) 
$$
\frac{3^{3}\cdot5^{2}}{2^{2}}
$$
\n3a) 
$$
\frac{3^{3}\cdot5^{2}}{2^{2}}
$$
\n  
\na) 
$$
\frac{3^{3}\cdot6^{2}}{2^{2}}
$$
\n  
\nb) 
$$
3^{3}\cdot\left[\left(\frac{3}{2}\right)^{2}\right]^{3}\cdot\left(-2\right)^{3}
$$
\n  
\nc) 
$$
3^{3}\cdot\left[\left(\frac{3}{2}\right)^{2}\right]^{3}\cdot\left(-2\right)^{3}
$$
\n  
\nd) 
$$
\frac{3^{3}\cdot6^{2}}{2^{2}}
$$
\n  
\n  
\n(c) 
$$
3^{3}\cdot\left[\left(\frac{3}{2}\right)^{2}\right]^{3}\cdot\left(-2\right)^{3}
$$
\n  
\n(d) 
$$
3^{3}\cdot\left[\left(\frac{3}{2}\right)^{2}\right]^{3}\cdot\left(-2\right)^{3}
$$
\n  
\n(e) 
$$
3^{3}\cdot\left[\left(\frac{3}{2}\right)^{2}\right]^{3}\cdot\left(-2\right)^{3}
$$
\n  
\n(f) 
$$
4^{3}\cdot\left[\left(\frac{3}{2}\right)^{2}\right]^{3}
$$
\n  
\n(g) 
$$
4^{3}\cdot\left[\left(\frac{3}{2}\right)^{2}\right]^{3}
$$
\n  
\n(g) 
$$
4^{3}\cdot\left[\left(\frac{3}{2}\right)^
$$

(Soluc: 36)

$$
f)\ \frac{\left(\displaystyle\frac{3}{2}\right)^{3}\cdot\left(-\displaystyle\frac{9}{8}\right)^{2}\left[\left(-\displaystyle\frac{3}{2}\right)^{-1}\right]^{3}\left[\left(\displaystyle\frac{2}{9}\right)^{2}\right]^{\mathbf{0}}}{\left[\left(-\displaystyle\frac{3}{4}\right)^{3}\right]^{2}\cdot\left(-\displaystyle\frac{16}{27}\right)^{1}\cdot 18^{2}\left[\left(-\displaystyle\frac{1}{2}\right)^{5}\right]^{-2}}=
$$

$$
\qquad \qquad \mathbf{g) \ \frac{\left(5^2 \cdot 5^3 \cdot 5^{-4}\right)^2}{\left[\left(\frac{1}{5}\right)^2:\left(\frac{1}{5}\right)^4\right]^4}} =
$$

(Soluc: 3)

**h)** 
$$
\frac{\left(\frac{3}{2}\right)^2 \cdot \left(\frac{5}{3}\right)^2 \cdot \left(\frac{2}{5}\right)^{-1}}{\left(\frac{5}{2}\right)^2 \cdot \left(\frac{3}{5}\right)^{-2} \cdot 8 \cdot \left(\frac{2}{3}\right)^{-1} \cdot 3^{-2}} =
$$

(Soluc: 1/125)

(Soluc: 2/15)

$$
\frac{9}{\left[\left(\frac{1}{5}\right)^{2}:\left(\frac{1}{5}\right)^{4}\right]^{4}} =
$$
\n
$$
\frac{1}{\left[\left(\frac{1}{5}\right)^{2}:\left(\frac{1}{5}\right)^{4}\right]^{4}} =
$$
\n
$$
\frac{1}{\left(\frac{5}{2}\right)^{2}:\left(\frac{3}{5}\right)^{2}:\left(\frac{2}{5}\right)^{-1}\left(\frac{2}{5}\right)^{-1}\left(\
$$

 $\bigg( \text{Soluc:} \frac{3^{13}}{2^8} \bigg)$ Soluc:

(Soluc: 35)

$$
\textbf{k)}\ \frac{\left(\dfrac{2}{3}\right)^{\!2}\!\!\cdot\!\!\left(-\dfrac{2}{3}\right)^{\!3}\!\!\cdot\!3^{\!-\!2}\!\cdot\!\!\left(-3\right)^{\!4}}{\left(\dfrac{1}{2}\right)^{\!-2}\!\!\cdot\!\left(-2\right)^{\!5}\!\cdot\!\left(-\dfrac{3}{2}\right)^{\!-\!1}}=
$$

 $\frac{\left[\left(\frac{5}{7}\right)^3\right]^{-2} \cdot 5^3}{\left(\frac{25}{49}\right)^{-3} \cdot 7^{-2} \cdot 35 \cdot \left(\frac{1}{5}\right)^{-1}} =$ 

 $\left(\frac{5}{7}\right)^3$  .5

**j)**

25

(Soluc: -9/128)

$$
\frac{1}{9^{-2}\cdot\left(\frac{2}{3}\right)^2\cdot\left(-\frac{2}{3}\right)^3\cdot\left(\frac{2}{3}\right)^{-2}\cdot\left(\frac{2}{3}\right)^{-4}} =
$$

(Soluc: 1)

**m**) 
$$
\frac{6^2 \cdot \left(\frac{2}{5}\right)^2 \cdot \left(\frac{2}{3}\right)^2 \cdot 12}{\left(\frac{5}{3}\right)^3 \cdot \left(\frac{3}{2}\right)^3 \cdot 27 \cdot \left(\frac{1}{3}\right)^3} =
$$

(Soluc: 6/5)

$$
n) \frac{\left(-\frac{1}{3}\right)^{2} \cdot (-3)^{2} \cdot \left[\left(\frac{1}{3}\right)^{3}\right]^{2} \cdot \left[\left(-\frac{2}{3}\right)^{0}\right]^{2}}{\left(-3\right)^{4} \cdot 3^{2} \cdot (-3)^{3} \cdot \left[\left(-\frac{1}{3}\right)^{3}\right]^{3}} =
$$
\n
$$
o) \frac{2^{3} \cdot (-3)^{3} \cdot 18^{2} \cdot \left(\frac{3}{2}\right)^{2}}{\left(-2\right)^{2} \cdot 2^{3} \cdot (-3)^{3} \cdot \left(-\frac{2}{3}\right)^{3} \cdot \left(-\frac{3}{2}\right)^{3}} =
$$
\n
$$
p) \left[\frac{4^{2} \cdot 3^{-5}}{3^{2}}\right]^{3} \cdot \left(\frac{2^{-2} \cdot 3^{2}}{3^{-3} \cdot 2^{2}}\right]^{6} \cdot \left(\frac{4^{-3}}{5^{-3}}\right)^{6} \cdot \left(\frac{4}{5^{-3}}\right)^{3} \cdot \left(\frac{7 \cdot 5^{-2}}{5^{-3}}\right)^{2} \cdot \left(\frac{2^{5}}{5^{2} \cdot 2^{-5}}\right)^{2}\right]^{3} =
$$

**o)** 
$$
\frac{2^3 \cdot (-3)^{-5} \cdot 18^2 \left(\frac{3}{2}\right)^{-2}}{(-2)^2 \cdot 2^{-3} \cdot (-3)^3 \left(-\frac{2}{3}\right)^3 \left(-\frac{3}{2}\right)^{-3}} =
$$

3

⋅

 $\overline{\phantom{a}}$ l ſ  $\overline{\phantom{a}}$ J  $\backslash$ 

 $3^2$  $4^2.3^{-5}$ 

 $\vert\vert$  $\mathop{||}$ Ľ

 $\overline{\phantom{a}}$ l ſ

Г.

 $-3^{-}$ 

**p)** $\left| \frac{1}{2} \frac{3}{2} \right|$ ,  $\left| \frac{2}{2} \frac{3}{2} \right|$ ,  $\left| \frac{3}{2} \right|$ ,  $\left| \frac{3}{2} \right|$ ,  $\left| \frac{3}{2} \right|$ ,  $\left| \frac{2}{2} \right|$ ,  $\left| \frac{2}{2} \right|$ 

 $5^{-3}$ 

− ⋅

6

 $\overline{\phantom{a}}$ l ſ  $\overline{\phantom{a}}$ J  $\backslash$ 

 $3^{-3} \cdot 2^2$  $2^{-2} \cdot 3^2$ 

 $^{-3}$ .  $^{-2}$ . 6

 $3-4$ 4

 $\left(\frac{4}{3\cdot4}\right)^3 \cdot \left(\frac{7\cdot5}{5\cdot7}\right)^3$ 

(Soluc: 4)

Solve : 
$$
\frac{3^{18} \cdot 5^{24} \cdot 7^{24}}{84}
$$

l

**11.** OPERACIONES MIXTAS: Calcular, **aplicando, siempre que sea posible, las propiedades de las potencias,** y simplificando en todo momento. **Cuando no sea ya posible aplicar las propiedades de las potencias, debido a la existencia de una suma o resta, pasar la potencia a número y operar**:

 $2<sup>3</sup>$ 

1

 $\overline{\phantom{a}}$  $\overline{\phantom{a}}$ J

 $\overline{\phantom{a}}$ J )

 $5^2.2^{-5}$  $2^5$ 

2

 $\overline{\phantom{a}}$ l ſ  $\overline{\phantom{a}}$ J  $\backslash$ 

 $5.7^{-3}$  $3(7.5^{-2})$ 

 $\overline{\phantom{a}}$ l ſ  $\int$  $\left(\frac{4}{3.4}\right)$ ſ  $\overline{\phantom{a}}$ J  $\backslash$ 

 $\left. \frac{4^{-3}}{5^{-3}} \right)^{\circ} \cdot \left( \frac{4}{3 \cdot 4} \right)^3 \cdot \left( \frac{7 \cdot 5^{-2}}{5 \cdot 7^{-3}} \right)^2 \cdot \left( \frac{2^5}{5^2 \cdot 2^{-5}} \right)^2 =$ 

 $\left(\frac{2}{7-3}\right)$ .

**a)** 
$$
\frac{(2^0 \cdot 2^{-1} \cdot 2^3)^3}{\left[\frac{(1/3)^{-2}}{3} + 1\right]^3} =
$$

(Soluc: 1)

I I J  $\backslash$ 

2<sup>84</sup>

**CONSECUENCIA:** Hay que aplicar las propiedades de las potencias siempre que se pueda; cuando ello no sea posible (normalmente porque hay sumas y/o restas) se pasa la potencia a número y se opera.

**b)** 
$$
\frac{\left(-\frac{2}{3}\right)^2 \cdot \left(\frac{1}{3}\right)^{-3} + \left(-\frac{1}{2}\right)^{-3}}{\left[(-2)^3\right]^2 + (-3)^3 \cdot (-3)^2} =
$$

**c)**  $\frac{(3/6)}{(-2)^3 + 2^{-3}}$  = 63<sup>-1</sup>

3 2

 $(-2)^3+2^{-3}$   $\cdot$  63

3 <sub>→</sub> o<sup>-3</sup> an<sup>-1</sup>

3 2

 $-3$  ( $2$ 

 $\int$  $\left(\frac{2}{3}\right)$  $\Bigg)$   $\cdot \Bigg($  $\left(\frac{2}{3}\right)$ ſ

(Soluc: -4/179)

(Soluc: -12)

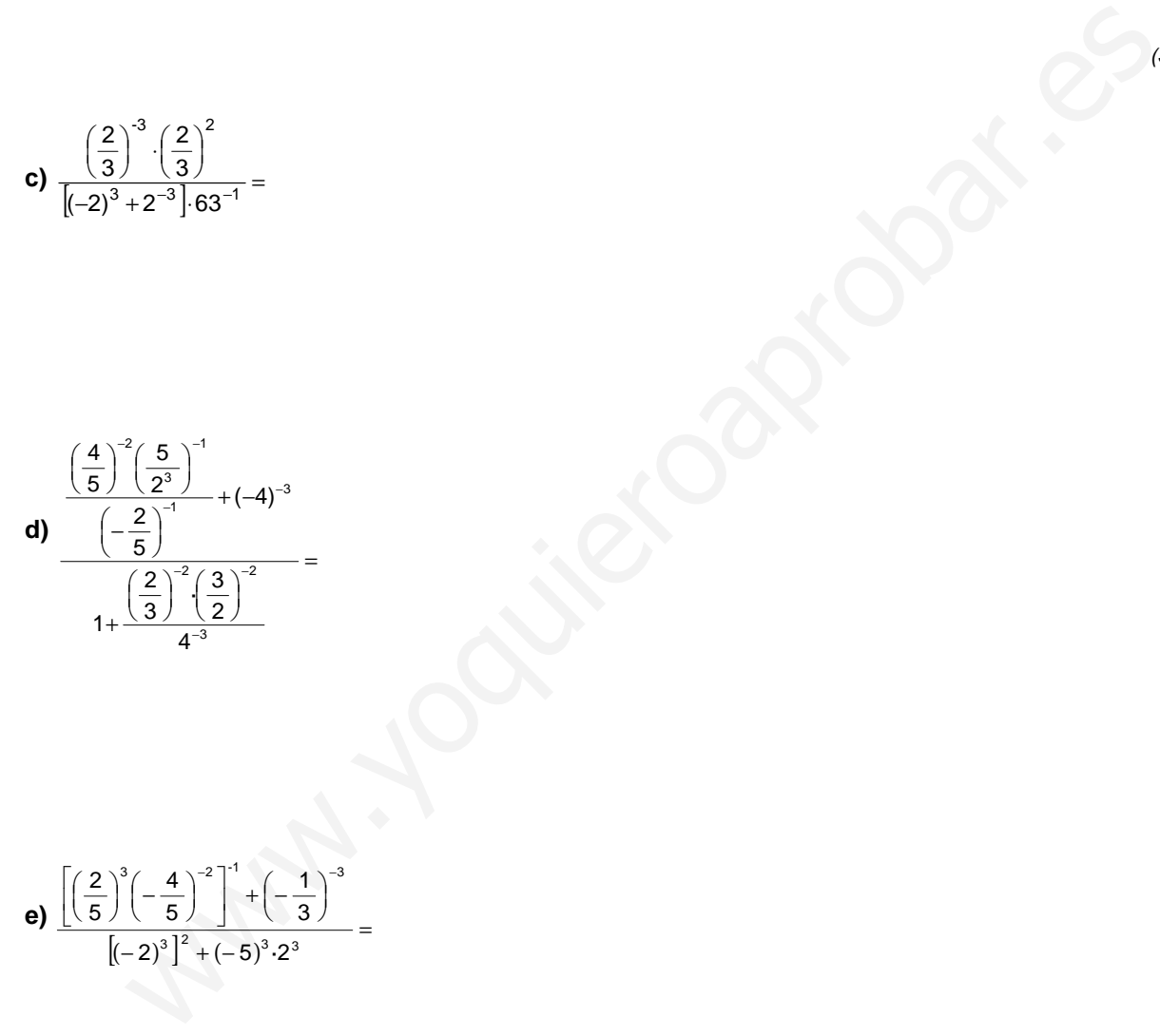

**e)**

l

5 2

 $\left[\left(\frac{2}{5}\right)^3\left(-\frac{4}{5}\right)\right]$  $\left(-\frac{4}{5}\right)$  $\Big)^{3} \Big($  $\left(\frac{2}{5}\right)$ ſ

(Soluc: -1/64)

(Soluc: 17/936)

$$
f) \frac{\left[\left(\frac{2}{3}\right)^2\left(\frac{2}{3}\right)^{-4}\left(\frac{3}{2}\right)^{-3}\right]^2 - \left[\left(\frac{2}{3}\right)^2\right]^{-3}\left(\frac{3}{2}\right)^{-5}}{\left(\frac{1}{2}\right)^{-1}\left[\left(\frac{4}{9}\right)^2\right]^{-1}\left(-\frac{3}{2}\right)^2\frac{1}{3^4} 2^{-1}} =
$$

 $[(-2)^3]^2 + (-5)$ 

 $2)^{3}$   $\left[ -1/5 \right]^{3}$   $\cdot 2$ 

<sub>3</sub> ]<sup>2</sup>

5 4

3  $(1 -1)^{-2}$ 

 $^{-2}$ <sup>-1</sup> ( 1)<sup>-</sup> L l ſ **├**+| – J 1

 $3, 3$ 

3 1

=  $\bigg)$ 

3

$$
\textbf{g) } \frac{\left[\dfrac{3}{\left(1\!/\!3\right)^{-2}}\right]^{-2} \cdot \left(\dfrac{3}{2}\right)^{-3} + 3^{-1}}{\left[\left(\dfrac{5}{3}\right)^{-3} \cdot 25 - \left(\dfrac{5}{2}\right)^{-1}\right] \cdot \dfrac{5}{3}} =
$$

$$
(Soluc: 1)
$$

(Soluc: 1)

$$
n) \frac{\left[\frac{(2/3)^2}{(1/3)^{-1}} + 4^{-1}\right]^2 \cdot \left(\frac{3}{4}\right)^2 + \frac{7}{16}}{\left[\left(\frac{3}{2}\right)^{-3} + 3^{-3}\right]^2 + 2 \cdot \left(\frac{3}{2}\right)^{-2}} =
$$
\n
$$
n) \frac{\left(-\frac{1}{3}\right)^2 \cdot (-3)^2 \cdot \left[\left(\frac{1}{3}\right)^{-3}\right]^2\right|^6}{2 \cdot 3^6 - \left(\frac{1}{3}\right)^{-6}} =
$$
\n
$$
n \frac{\left(-3\right)^{2} \cdot 2^{-3} \cdot \left(\frac{1}{12}\right)^{-1}}{\left(-3\right)^{3} - \left[\left(-\frac{1}{2}\right)^{-2}\right]^2} =
$$
\n
$$
n \frac{\left(-3\right)^{2} \cdot 2^{-3} \cdot \left(\frac{1}{12}\right)^{-1}}{\left(-3\right)^{3} - \left[\left(-\frac{1}{2}\right)^{-2}\right]^2} =
$$
\n
$$
n \frac{\sqrt{3} \cdot \left(\frac{1}{12}\right)^{-1}}{\sqrt{3} \cdot \left[\left(-\frac{1}{2}\right)^{-2}\right]^2} =
$$
\n
$$
n \frac{\sqrt{3} \cdot \left(\frac{1}{12}\right)^{-1}}{\sqrt{3} \cdot \left[\left(-\frac{1}{2}\right)^{-2}\right]^2} =
$$
\n
$$
n \frac{\sqrt{3} \cdot \left(\frac{1}{12}\right)^{-1}}{\sqrt{3} \cdot \left[\left(-\frac{1}{2}\right)^{-2}\right]^2} =
$$
\n
$$
n \frac{\sqrt{3} \cdot \left(\frac{1}{12}\right)^{-1}}{\sqrt{3} \cdot \left[\left(-\frac{1}{2}\right)^{-2}\right]^2} =
$$
\n
$$
n \frac{\sqrt{3} \cdot \left(\frac{1}{12}\right)^{-1}}{\sqrt{3} \cdot \left[\left(-\frac{1}{2}\right)^{-2}\right]^2} =
$$

$$
i) \sqrt{\frac{\left(-\frac{1}{3}\right)^2 \cdot (-3)^2 \cdot \left[\left(\frac{1}{3}\right)^{-3}\right]^2}{2 \cdot 3^6 - \left(\frac{1}{3}\right)^{-6}}}} =
$$

$$
\int \frac{(-3)^{-2} \cdot 2^{-3} \cdot \left(\frac{1}{72}\right)^{-1}}{(-3)^{3} - \left[\left(-\frac{1}{2}\right)^{-2}\right]^{2}}
$$

(Soluc: 1)

(Soluc: -1/43)

# **NOTACIÓN CIENTÍFICA:**

**12.** Escribir en notación científica los siguientes números:

=

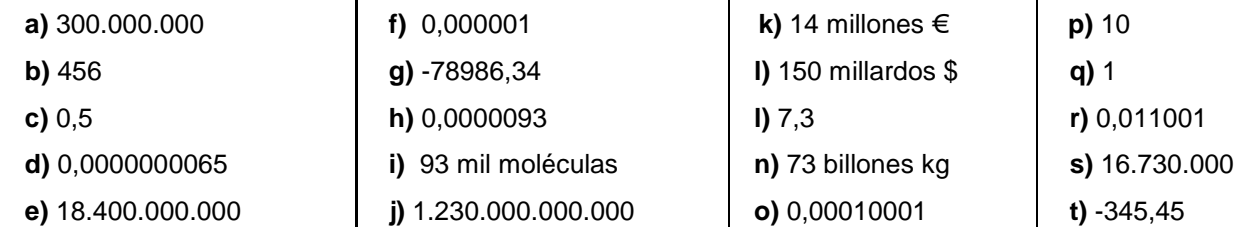

(NOTA: Un millardo son mil millones, un billón son mil millardos, es decir, un millón de millones, etc...)

- **13.** Realizar las siguientes operaciones de dos formas distintas (y comprobar que se obtiene el mismo resultado):
	- Sin calculadora, aplicando sólo las propiedades de las potencias.
	- Utilizando la calculadora científica.

**a)** 2,5·10<sup>7</sup>+3,6·10<sup>7</sup> =  
\n**b)** 4,6·10<sup>8</sup>+5,4·10<sup>8</sup> =  
\n**c)** 1,5·10<sup>6</sup>+2,4·10<sup>5</sup> =  
\n**d)** 2,3·10<sup>3</sup>+3,25·10<sup>12</sup> =  
\n**e)** 3,2·10<sup>8</sup>+3,25·10<sup>12</sup> =  
\n**f)** 4,25·10<sup>7</sup>-2,14·10<sup>5</sup> =  
\n**g)** 7,28·10<sup>3</sup>-6,12·10<sup>3</sup> =  
\n**h)** (2·10<sup>9</sup>)(3,5·10<sup>7</sup>) =  
\n**i** 
$$
\frac{8.4·10^8}{2.10^7} =
$$
\n**g)** 2,23·10<sup>8</sup>+3,25·10<sup>12</sup> =  
\n**h)** (2·10<sup>6</sup>)<sup>2</sup> =  
\n**i** 
$$
\frac{8.4·10^8}{2.10^7} =
$$
\n**g)** 2,23·10<sup>8</sup>+3,210<sup>4</sup>+2,5·10<sup>7</sup> =  
\n**h)** (2·10<sup>6</sup>)<sup>2</sup> =  
\n**i** 
$$
\frac{3(2·10^{-8})}{2.10^{-8}} =
$$
\n**h)** (2·10<sup>6</sup>)<sup>2</sup> =  
\n**i** 
$$
\frac{3(2·10^{-8})}{2.10^{-8}} =
$$
\n**h)** (2·10<sup>6</sup>)<sup>2</sup> =  
\n**i** 
$$
\frac{1}{2.2 \cdot 10^{-8}} =
$$
\n**h)** (2·10<sup>6</sup>)<sup>2</sup> =  
\n**i** 
$$
\frac{1}{2.2 \cdot 10^{-8}} =
$$
\n**g)** 2.23·10<sup>8</sup>

- **14.** La estrella más cercana a nuestro sistema solar es α-Centauri, que está a una distancia de tan sólo 4,3 años luz. Expresar, en km, esta distancia en notación científica. (Dato: velocidad de la luz: 300.000 km/s) ¿Cuánto tardaría en llegar una nave espacial viajando a 10 Km/s? (Soluc:  $4,068 \cdot 10^{13}$  km)
- 15. Calcular el volumen aproximado (en m<sup>3</sup>) de la Tierra, tomando como valor medio de su radio 6378 km, dando el resultado en notación científica con dos cifras decimales.  $\,$  (Volumen de la esfera :  $\frac{4}{3}$ π r $^3$ ) Volumen de la esfera :  $\frac{4}{3}$ (Soluc: 1,15 $\cdot$ 10<sup>21</sup> m<sup>3</sup>)
- **16.** Un glóbulo rojo tiene forma de cilindro, con un diámetro de unas 7 millonésimas de m y unas 2 millonésimas de altura. Hallar su volumen en notación científica. (Soluc: 76,97 $\cdot$ 10<sup>-18</sup> m<sup>3</sup>)
- **17.** En una balanza de precisión pesamos cien granos de arroz, obteniendo un valor de 0,0000277 kg. ¿Cuántos granos hay en 1000 ton de arroz? Utilícese notación científica. (Soluc: 3,61·10<sup>12</sup> gr)
- **18.** La luz del sol tarda 8 minutos y 20 segundos en llegar a la Tierra. Calcular la distancia Tierra-Sol. (Soluc:  $1.5.10^8$  km)
- **19.** Rellenar la siguiente tabla para una calculadora de 10 dígitos en notación entera y 10+2 dígitos en notación científica:

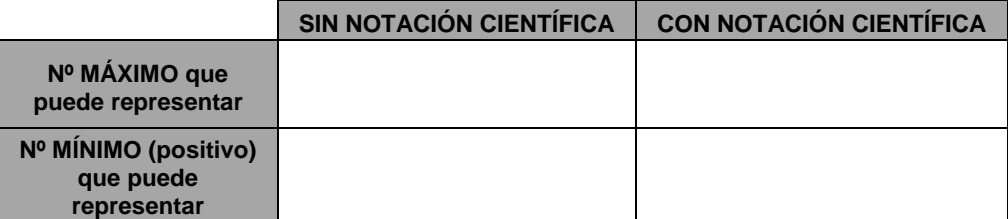